# Classes and UML

When you define a class in Java, you are designing a new type of object. Each object has its own copy of the variables and methods in the class.

Manager: Recorder: Presenter: Reflector:

## **Content Learning Objectives**

*After completing this activity, students should be able to:*

- Define the terms: attribute, method, constructor, scope.
- Implement non-static methods based on a UML diagram.
- Distinguish static, instance, parameter, and local variables.

### **Process Skill Goals**

*During the activity, students should make progress toward:*

• Writing method signatures exactly as shown in a UML diagram. (Information Processing)

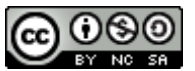

## <span id="page-1-0"></span>**Model 1 The Die Class**

The following class represents an individual "die" in a game of dice. The diagram on the right is a graphical summary of the *attributes* (variables) and *methods* of the class.

```
/**
 * Simulates a die object.
 */
public class Die {
    private int face;
    /**
     * Constructs a die with face value 1.
     */
    public Die() {
        this.face = 1;
    }
    /**
     * @return current face value of the die
     */
    public int getFace() {
        return this.face;
    }
    /**
     * Simulates rolling the die.
     *
     * @return new face value of the die
     */
    public int roll() {
        this.face = (int) (Math.random() * 6) + 1;
        return this.face;
    }
}
```
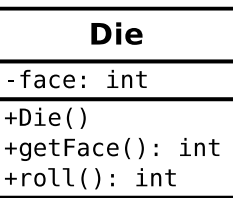

### **Questions (10 min)** Start time:

- **1**. Consider the Die class:
	- a) What are the attributes?
	- b) What are the methods?
- **2**. In the class diagram (on the upper right):
	- a) What do the + and symbols represent?
	- b) What does the : represent?

**3**. Open the provided *Die.java* and run the program several times. Then answer the following questions about the main method:

- a) What is the data type of d1 and d2?
- b) What are the initial values of the dice?
- c) What method changed the dice values?
- **4**. Write a statement that declares and initializes a Die variable named lucky.

**5**. When you create an object, Java invokes a *constructor*. This method has no return type and has the same name as the class itself. What does the Die() constructor do?

**6**. Notice how the roll method refers to this.face, yet that variable is not declared in the method. What does the roll method change, in terms of the Die object?

## <span id="page-3-0"></span>**Model 2 The Circle Class**

Unified Modeling Language (UML) provides a way of graphically illustrating a class's design, independent of the programming language.

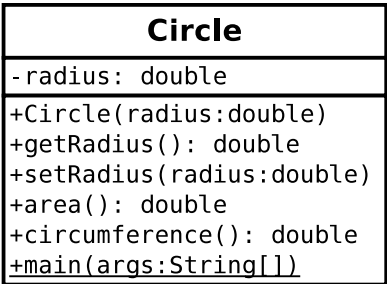

## **Questions** (15 min) Start time:

- **7**. Consider the Circle class:
	- a) How many attributes does the class have?
	- b) How many methods does the class have?
- **8**. Based on [Model 1](#page-1-0) and [Model 2,](#page-3-0) what is typically public and what is typically private?

*The following questions will have you implement the* Circle *class exactly as shown in the UML diagram above. Do not worry about writing Javadoc comments for this activity.*

**9**. Write the code that declares the radius attribute (above the first comment). An outline of *Circle.java* is provided below for context.

public class Circle {

}

```
// constructor goes here
// other methods go here
```
**10**. Write the code for the Circle constructor. Notice that, in contrast to [Model 1,](#page-1-0) the Circle constructor has a parameter. Assign the parameter radius to the attribute this.radius.

. Write the code for getRadius. (Refer to [Model 1](#page-1-0) for an example.)

. Write the code for setRadius. Like the constructor, it should assign the parameter to the corresponding attribute.

. Write the code for area. The area of a circle is  $\pi r^2$ . PI is in the Math class.

. Write the code for circumference. The circumference of a circle is 2*πr*.

. Write a main method that creates a Circle object with a radius of 2.0 and displays its area and circumference (using println).

## **Model 3 Variable Scope**

As a team, review and discuss the provided *SwapCircle.java* and *SwapDriver.java* source files. Then identify the *scope* of each variable (i.e., where it can base used) based on the table below.

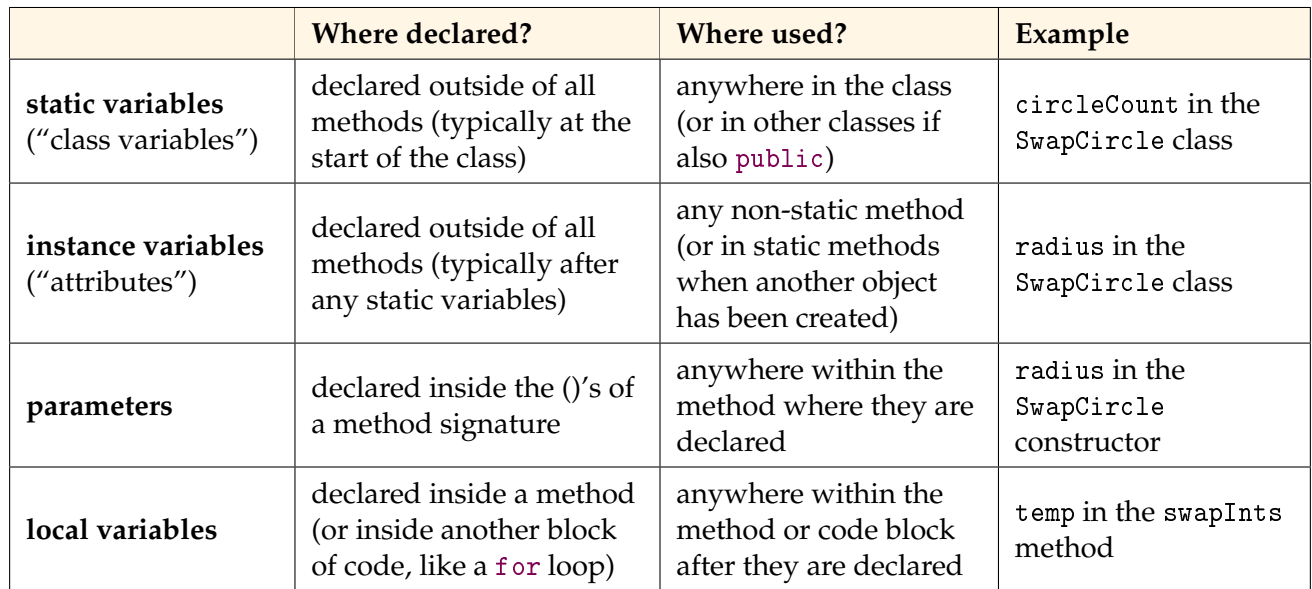

## **Questions (20 min) Start time:**

- **16**. Identify one static variable from the SwapCircle class.
	- a) What is the name and purpose of the variable?
	- b) What is the scope of the variable?
	- c) What is one example of somewhere it cannot be used?
- **17**. Identify one instance variable from the SwapCircle class.
	- a) What is the name and purpose of the variable?
	- b) What is the scope of the variable?
	- c) What is one example of somewhere it cannot be used?

#### **18**. Identify one parameter from the SwapCircle class.

- a) What is the name and purpose of the variable?
- b) What is the scope of the variable?
- c) Where can the variable not be used?
- **19**. Identify one local variable from the SwapCircle class.
	- a) What is the name and purpose of the variable?
	- b) What is the scope of the variable?
	- c) Where can the variable not be used?
- **20**. Run the SwapDriver program and summarize what you learn based on the output.

**21**. Notice that getRadius returns this.radius (from this object). In contrast, getCircleCount does not use the keyword this. Why not?

- **22**. Identify an example of where an instance variable is used within a static method.
	- a) In which method does this occur?
	- b) Why is the method able to access these instance variables, even though they are private?
	- c) Explain how this method is not a violation of the rule that instance variables cannot be accessed inside a static method.